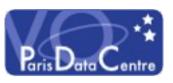

### Validation Levels of VO Services

Automatic validation of services from the registry

Renaud Savalle / Pierre Le Sidaner VOParis Data Centre

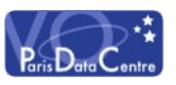

#### Validation Process

- 1. Active DAL Services are queried everyday from the VOParis registry.
- 2. DAL services found are checked using VOPDC validator:

http://voparis-validator.obspm.fr/

Results are consolidated at:

http://voparis-validation.obspm.fr

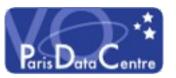

# Results by service type

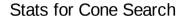

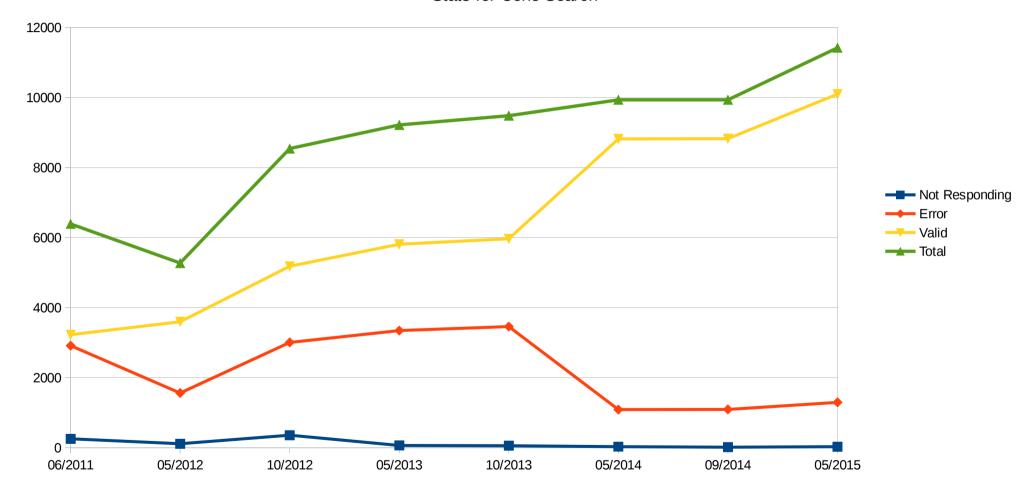

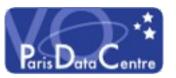

## Results by service type

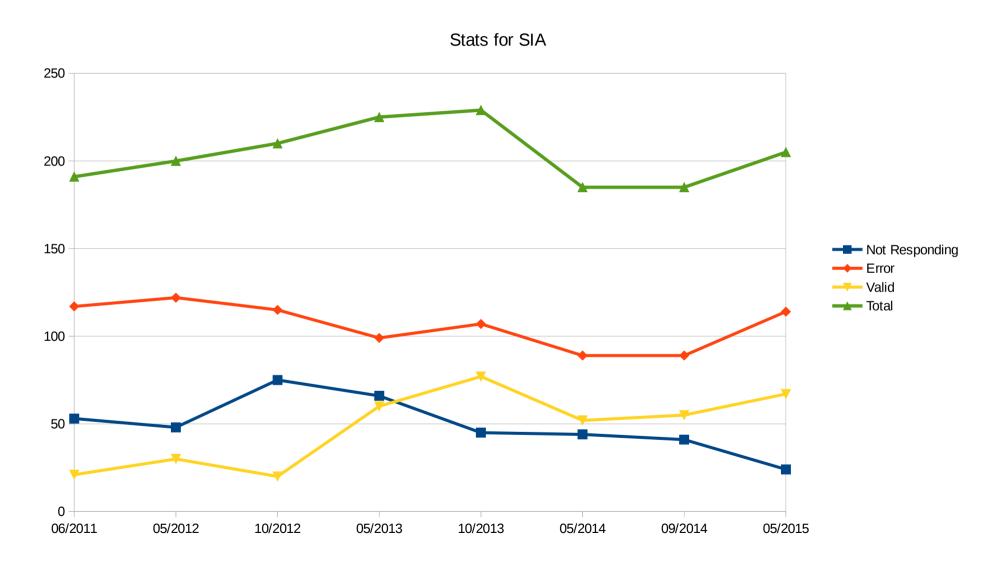

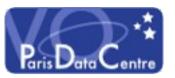

## Results by service type

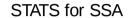

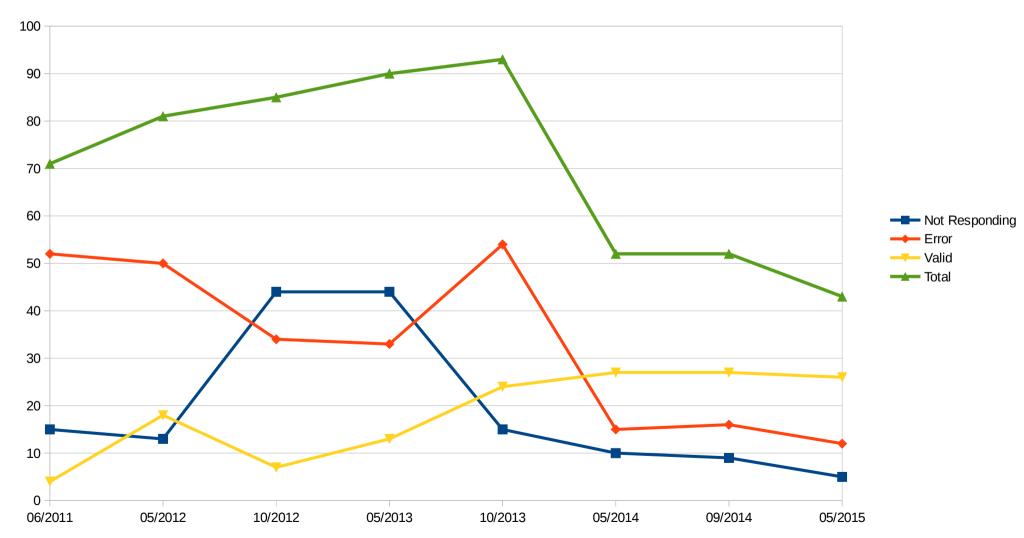

Interop Sesto 2015

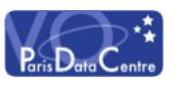

### **Keys Times**

- \* 2011-2013 we were using the Astrogrid registry (responding to SOAP queries)
- \* Since 2014 we have been using our own VO-Paris registry with its own harvesting – no more ghosts services
- \* May 2015: Correction in source of information => decreasing number of not responding + errors

There is still a statistical error because graphs represent one day of test not an average. The validator had a bugfix, that slightly increases the number of valid services.

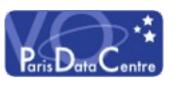

### Conclusion

- \* We have a good idea of statistics evolution on the quality of DAL services
- \* As we keep non changing status of service since years we can extract non responding + non maintained services
- \* We are with a larger IVOA group of people trying to change status of service not responding and not maintained any more. We hope to present better statistics at the next Interop meeting.